$<<$ Cimatron

 $<<$ Cimatron  $>>$ 

 $,$  tushu007.com

- 13 ISBN 9787115136527
- 10 ISBN 7115136521

出版时间:2005-9

页数:277

字数:434000

extended by PDF and the PDF

http://www.tushu007.com

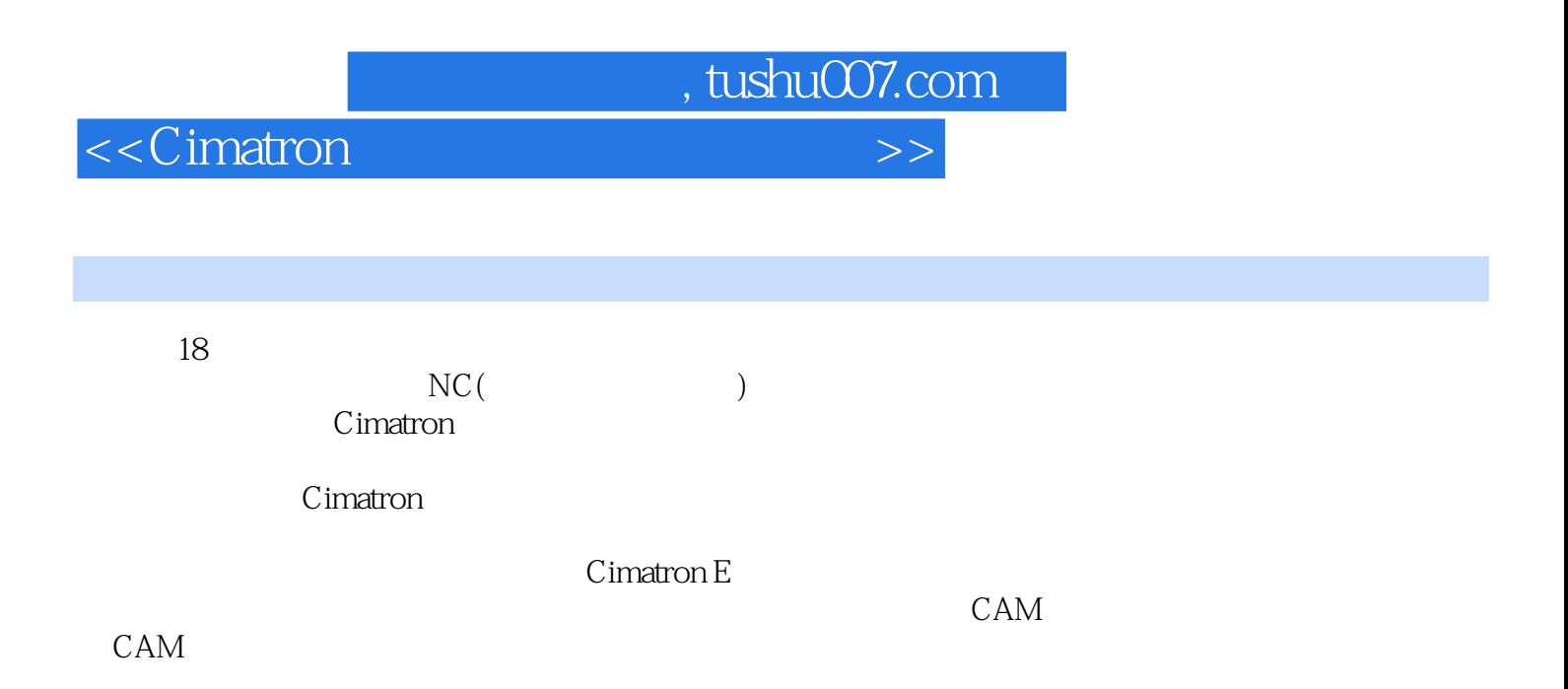

 $<<$ Cimatron

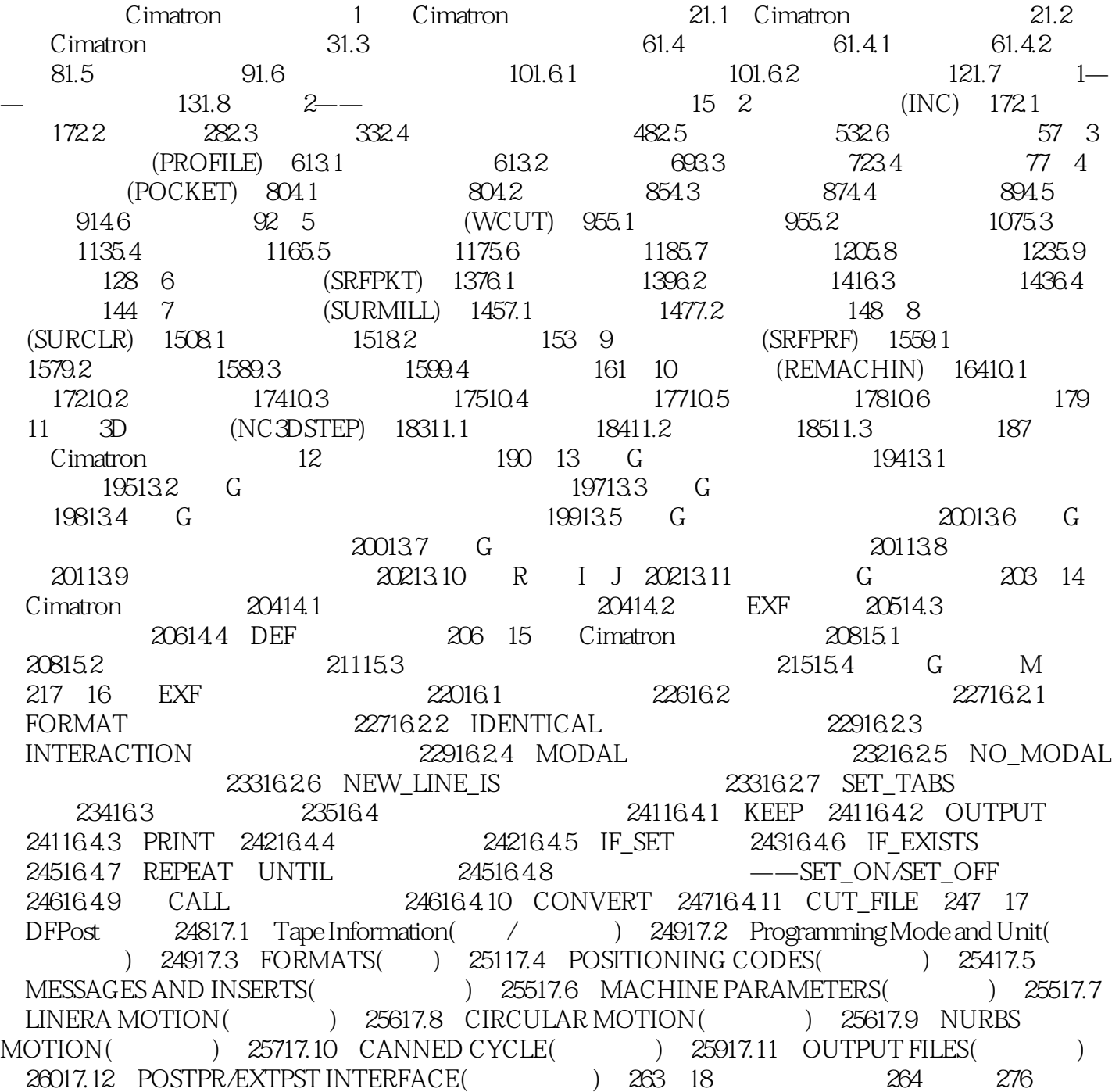

, tushu007.com

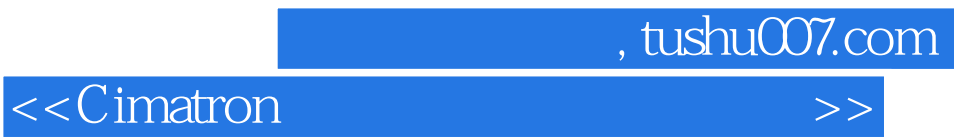

本站所提供下载的PDF图书仅提供预览和简介,请支持正版图书。

更多资源请访问:http://www.tushu007.com